## Esperto Universitario Rendering

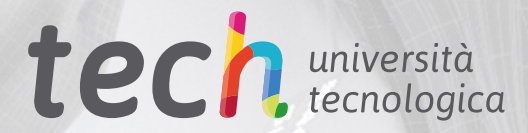

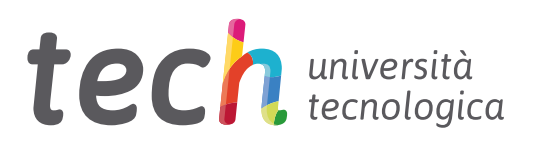

## Esperto Universitario Rendering

- » Modalità: online
- » Durata: 6 mesi
- » Titolo: TECH Università Tecnologica
- » Dedizione: 16 ore/settimana
- » Orario: a scelta
- » Esami: online

Accesso al sito web: [www.techtitute.com/](http://www.techtitute.com/it/informatica/specializzazione/specializzazione-rendering)it/informatica/specializzazione/specializzazione-rendering

## **Indice**

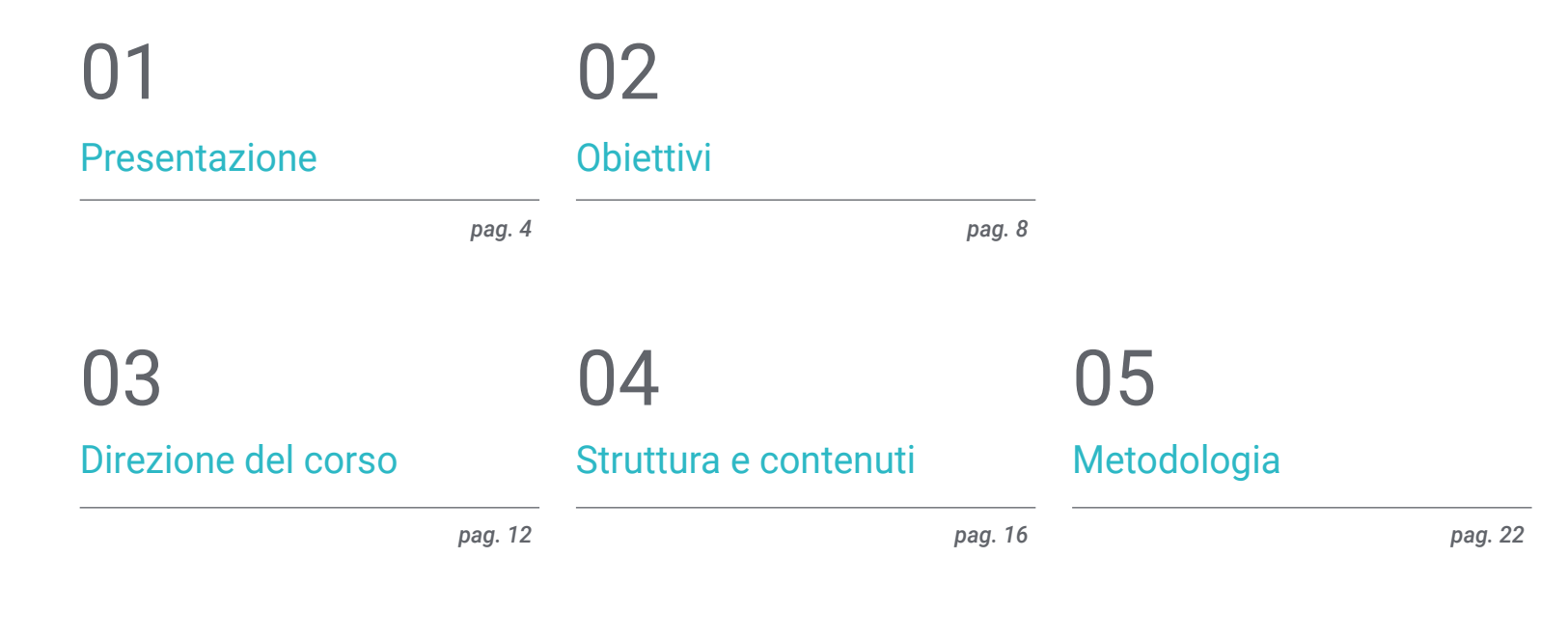

[Titolo](#page-29-0) 06

*pag. 30*

# <span id="page-3-0"></span>Presentazione 01

Il Rendering è forse uno dei processi che ha sperimentato una maggiore evoluzione nei settori tecnologici del design. Con il rendering di un'immagine, di un video, di un'animazione o di un particolare disegno, si ottiene un elemento più leggero ma di alta qualità. Ciò ottimizza notevolmente l'archiviazione e consente di far evolvere continuamente il software e l'hardware per ottenere strumenti migliori. Può essere utilizzato inoltre in qualsiasi tipo di progettazione, come ad esempio l'architettura, la stampa 3D, l'animazione o la produzione di videogiochi, ecc. Con questo programma di studio, lo studente imparerà a renderizzare con alcuni dei software più importanti come *Substance Painter* o Zbrush. Tutti questi contenuti saranno insegnati da un personale docente composto da esperti del settore e in un formato online.

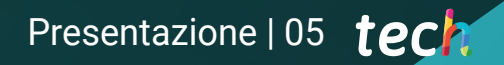

*Diventa un esperto nel processo di rendering e negli strumenti all'avanguardia utilizzati in questo tipo di lavoro"* 

## tech 06 | Presentazione

Il rendering consente di visualizzare i dettagli in un modo il più possibile reale, quasi come una fotografia, rendendo più facile la presentazione del progetto al cliente, ma mantenendo il file leggero e facile da modificare ulteriormente. Si tratta di un processo che viene eseguito alla fine dell'esecuzione di ogni modellazione o disegno, per cui è essenziale imparare a renderizzare correttamente indipendentemente dal campo.

TECH Università Tecnologica ha sviluppato questo Esperto Universitario per soddisfare la domanda di professionisti in materia di Rendering, mediante un percorso di studi in cui gli studenti possono acquisire le conoscenze necessarie a evolvere professionalmente come progettisti esperti del settore. Innanzitutto, viene spiegato lo strumento Marmoset Toolbag: un software pionieristico nel mondo della scultura digitale. Oltre a dettagliare altri programmi degni di nota come *Substance Painter* o Zbrush.

Un'altra sezione tratterà il processo di rendering di un modello 3D con il motore VRay di 3DS Max. Insegnerà anche come eseguire il setup di base per creare e posare le luci a piacimento, come gestire i nodi e alcuni trucchi per migliorare la modellazione senza dover modificare la geometria. L'ultima sezione è dedicata all'esportazione in *Unreal* Engine, uno strumento ampiamente utilizzato nella progettazione di videogiochi, ma il cui uso è diventato popolare anche in altri settori della progettazione.

Questi contenuti saranno disponibili in formato completamente online, il che consentirà allo studente di accedere alla piattaforma virtuale e di combinare lo studio con altri progetti personali o professionali. Gli studenti avranno costantemente a disposizione una varietà di materiali ed esercizi, oltre ad essere accompagnati da un team di insegnanti esperti.

Questo Esperto Universitario in Rendering possiede il programma più completo e aggiornato del mercato. Le caratteristiche principali del programma sono:

- Sviluppo di casi di studio presentati da esperti in rendering
- Contenuti grafici, schematici ed eminentemente pratici che forniscono informazioni pratiche sulle discipline essenziali per l'esercizio della professione
- Esercizi pratici che offrono un processo di autovalutazione per migliorare l'apprendimento
- Speciale enfasi sulle metodologie innovative
- Lezioni teoriche, domande all'esperto, forum di discussione su questioni controverse e compiti di riflessione individuale
- Contenuti disponibili da qualsiasi dispositivo fisso o mobile dotato di connessione a internet

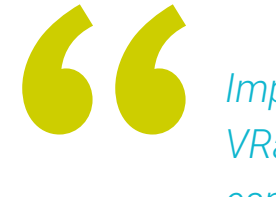

*Impara a renderizzare con il motore VRay in 3DS Max e a realizzare esportazioni con Unreal Engine"* 

### Presentazione | 07 tech

*Impara eseguire il setup di base per creare le luci piacimento, come gestire i nodi e alcuni trucchi per migliorare la modellazione senza dover modificare la geometria di un progetto"* 

*Un Esperto Universitario completo e aggiornato, ideale per approcciarsi a questo nuovo settore.* 

*Grazie al formato online di questo Esperto Universitario, potrai organizzare i tempi e i ritmi di apprendimento a tuo piacimento.*

Il personale docente del programma comprende rinomati professionisti del settore, nonché specialisti riconosciuti appartenenti a società e università prestigiose, che forniscono agli studenti le competenze necessarie a intraprendere un percorso di studio eccellente.

I contenuti multimediali, sviluppati in base alle ultime tecnologie educative, forniranno al professionista un apprendimento coinvolgente e localizzato, ovvero inserito in un contesto reale.

La creazione di questo programma è incentrata sull'Apprendimento Basato su Problemi, mediante il quale lo specialista deve cercare di risolvere le diverse situazioni che gli si presentano durante il corso. Lo studente potrà usufruire di un innovativo sistema di video interattivi creati da esperti di rinomata fama.

# <span id="page-7-0"></span>Obiettivi 02

Questo Esperto Universitario ha un obiettivo principale: che il professionista impari a dare una rifinitura corretta alla sua modellazione tridimensionale. Ciò si ottiene con un buon processo di rendering. Il presente piano di studi prevede pertanto l'utilizzo di diversi programmi incentrati sulla modellazione, la texturizzazione e il tempo reale utilizzati oggi nel mondo del lavoro, oltre a favorire lo sviluppo di un punto di vista professionale e critico, che richiede di essere qualificati per autogestire progetti e sfide.

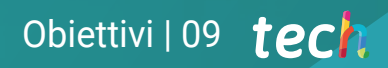

 $36$ 

*Impara a dare una rifinitura professionale alla modellazione tridimensionale"* 

## tech 10 | Obiettivi

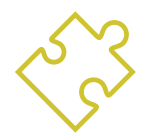

### Obiettivi generali

- Conoscere a fondo tutti i passaggi per creare una modellazione 3D professionale
- Conoscere e comprendere in dettaglio il funzionamento delle texture e la loro influenza sulla modellazione
- Saper utilizzare diversi programmi di modellazione, texturing e tempo reale utilizzati oggi nel mondo professionale
- Applicare le conoscenze acquisite nella risoluzione di problemi di modellazione
- Saper organizzare e controllare il tempo dedicato a una modellazione 3D completa, imparando a valutare il proprio lavoro a fronte di eventuali lavori
- Conoscere gli ultimi aggiornamenti nel mondo della modellazione e dei videogiochi, imparando a conoscere gli strumenti più aggiornati e utilizzati di ogni programma
- Utilizzare abilmente le conoscenze acquisite per creare i propri progetti e aggiungerli in modo intelligente al proprio portfolio
- Sviluppare le risorse di ogni programma per ottenere il miglior effetto per la sua modellizzazione
- Essere professionalmente in grado di organizzare un orario di lavoro adeguato Ç per un incarico
- Risolvere problemi complessi e prendere decisioni responsabili

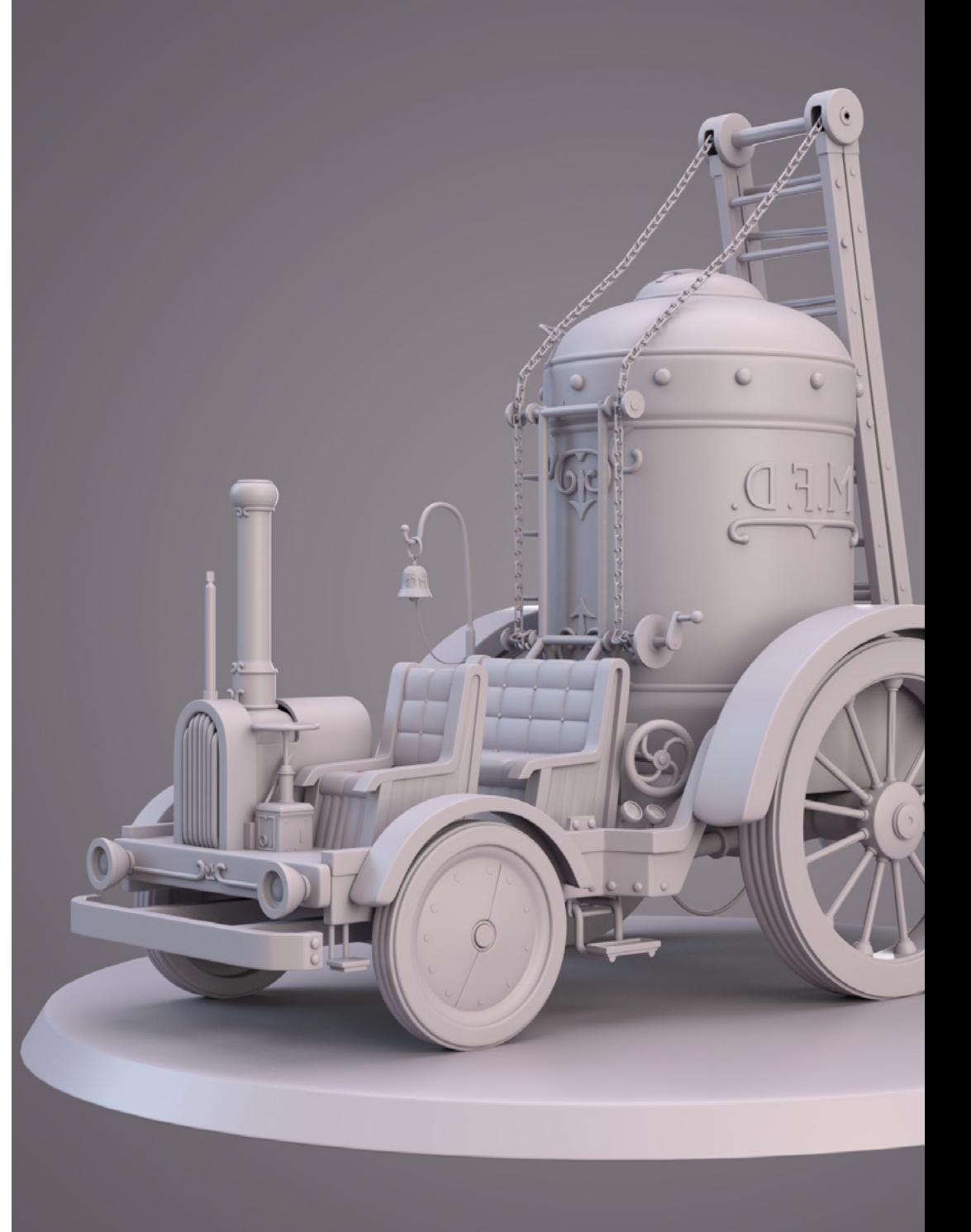

## Obiettivi | 11 tech

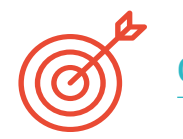

### Obiettivi specifici

#### Modulo 1. Rendering

- Conoscere a fondo i materiali e lo strumento di rendering del programma Marmoset Toolbag, ampiamente utilizzato da modellatori e scultori 3D
- Capire come posizionare le luci per creare un ambiente adatto al modello su cui si sta lavorando
- Creare e posizionare telecamere per ottenere una prospettiva che renda più interessante la modellazione 3D
- Esportare rendering professionali
- Ottenere una conoscenza di base dell'animazione di una fotocamera per creare un rendering animato per produrre più effetti
- Conoscere gli strumenti aggiornati dei programmi
- Saper realizzare un rendering di base con altri programmi, come IRay, Zbrush, Photoshop e Keyshot

#### Modulo 2. Rendering con il motore VRay in 3DS Max

- Conoscere a fondo il motore VRay assegnato al programma 3DS Max
- Configurare le opzioni per assegnare il motore di rendering si preferisce
- Imparare a conoscere i materiali di VRay e a lavorare con essi attraverso i nodi
- Migrare le texture create in *Substance Painter* al motore VRay
- Configurare l'illuminazione della scena VRay
- Aggiungere più dettagli al modello senza dover modificare o aggiungere geometria
- Posizionare in modo intelligente il modello e la telecamera per creare una scena interessante
- Realizzare rendering statici e animati Al modello

#### Modulo 3. Esportazione in *Unreal*

- Gestire il motore in tempo reale *Unreal* Engine in modo da poter lavorare perfettamente con un modello 3D e le sue texture
- Comprendere le proprietà dei materiali di *Unreal*
- Saper lavorare con i nodi dei materiali di *Unreal* e comprenderli, dando effetti alle texture per ottenere materiali unici
- Illuminare correttamente una scena *Unreal* in modo realistico in base all'ambiente che si vuole ottenere
- Configurare le *Lightmap* di *Unreal*, ottenendo una risoluzione migliore e ottimizzando le prestazioni del motore
- Eseguire una *post*-elaborazione di base per realizzare rendering con buoni effetti visivi

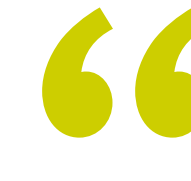

*Questo Esperto Universitario è insegnato utilizzando la metodologia Relearning e Learning by Doing al fine di promuovere l'apprendimento autonomo degli studenti"*

## <span id="page-11-0"></span>Direzione del corso 03

I docenti responsabili di questo programma sono esperti rinomati, che lo hanno progettato in base alle richieste e ai requisiti del mercato odierno. Il personale docente all'avanguardia che insegna il corso fornisce agli artisti digitali le competenze necessarie a diventare specialisti in modellazione, texturing e rendering. Le linee guida del percorso di studi preparano gli studenti ad affrontare un panorama in continua evoluzione nel settore del design. Lo studente riceverà le conoscenze più attuali ed esclusive in questo settore.

*Docenti qualificati hanno progettato questa specializzazione pensando alla tua crescita e promozione professionale"* 

## tech 14 | Direzione del corso

#### Direzione

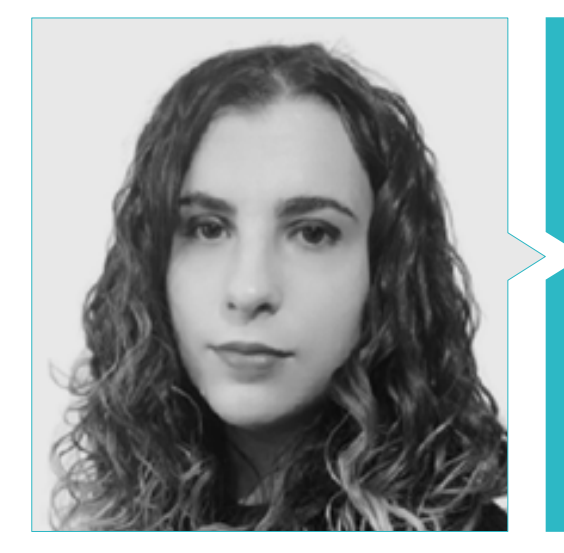

#### Dott.ssa Sanches Lalaguna, Ana

- Artista 3D per videogiochi
- Generalista 3D presso *NeuroDigital Technologies*
- Disegnatrice 3D presso Lalaguna *Studio*
- Modellatrice di figure di videogiochi *Freelance*
- *Junior Videogame Artist* presso InBreak *Studios*
- Master di Arte e Design di Videogiochi Da U-tad
- Laurea in Cinema di Animazione 2D e 3D Da ESDIP

#### Personale docente

#### Dott. Llorens Aguilar, Víctor

- Docente di programmi di modellazione tridimensionale
- Docente in corsi relativi alla modellazione 3D
- Docente di scratch nella scuola pubblica
- Laurea in Animazione 3D, Giochi e Ambienti Interattivi

## Direzione del corso | 15 *tech*

# <span id="page-15-0"></span>Struttura e contenuti 04

Durante le 6 settimane di durata dell'Esperto Universitario, lo studente avrà a disposizione un programma completo in relazione a questo processo fondamentale di progettazione e, inoltre, approfondirà ogni fase della creazione, dell'esportazione e del completamento di un progetto utilizzando i motori e i software più all'avanguardia oggi disponibili. La struttura e l'approccio dei contenuti di questo corso sono progettati per fornire all'artista digitale un'ampia gamma di conoscenze sul processo di rendering. Grazie a questo programma di studio, che combina le tecniche più aggiornate e i migliori software del settore, lo studente potrà perfezionare le proprie competenze e abilità.

*Questo Esperto Universitario è offerto dai migliori esperti del settore e garantisce una crescita professionale su larga scala"* 

### tech 18 | Struttura e contenuti

#### Modulo 1. Rendering

- 1.1. Marmoset Toolbag
	- 1.1.1. Preparazione della Geometria e formato FBX
	- 1.1.2. Concetti base. Importazione della geometria
	- 1.1.3. Vincoli e materiali
- 1.2. Marmoset Toolbag. *Sky*
	- 1.2.1. Contesto ambientale
	- 1.2.2. Punti di luce
	- 1.2.3. Luci al di fuori dello *Sky*
- 1.3. Marmoset Toolbag. Dettagli
	- 1.3.1. Ombra e Pose
	- 1.3.2. Materiali procedurali
	- 1.3.3. Canali e riflessioni
- 1.4. Rendering in tempo reale con Marmoset Toolbag
	- 1.4.1. Esportare l'immagine con trasparenza
	- 1.4.2. Esportazione Interattiva. *Marmoset Viewer*
	- 1.4.3. Esportazione film
- 1.5. Marmoset Toolbag. Fotocamere animate
	- 1.5.1. Preparazione del modello
	- 1.5.2. Fotocamere
	- 1.5.3. Fotocamera principale. Animazione Interattiva
- 1.6. Marmoset Toolbag. Fotocamere animate avanzate
	- 1.6.1. Aggiunta di nuove fotocamere
	- 1.6.2. Animazione parametrica
	- 1.6.3. Dettagli finali
- 1.7. Marmoset Toolbag 4. *Raytrace*
	- 1.7.1. *Subsurface*
	- 1.7.2. *Ray Tracing*
	- 1.7.3. Aggiunta di fotocamere e rendering delle mappe
- 1.8. Rendering con *Substance Painter. IRay*
	- 1.8.1. Configurazione di *IRay*
	- 1.8.2. *Viewer Settings*
	- 1.8.3. *Display Settings*
- 1.9. Rendering con ZBRush
	- 1.9.1. Configurazione del materiale
	- 1.9.2. BPR Render e luci
	- 1.9.3. Maschere BPR e rendering finale in Photoshop
- 1.10. Rendering con Keyshot
	- 1.10.1. Da Zbrush a Keyshot
	- 1.10.2. Materiali e illuminazione
	- 1.10.3. Composizione con Photoshop e Immagine Finale

#### Modulo 2. Rendering con il motore VRay in 3DS Max

- 2.1. Assegnazione del motore di rendering VRay
	- 2.1.1. Preparazione dello spazio di rendering
	- 2.1.2. Opzioni di *Set* up e assegnazione del rendering
	- 2.1.3. Ottimizzare i tempi di rendering
- 2.2. Illuminazione e creazione di luce
	- 2.2.1. Illuminazione a 3 punti
	- 2.2.2. Configurazione dell'illuminazione
	- 2.2.3. *Render Region*

### Struttura e contenuti | 19 tech

- 2.3. Creazione e applicazione di materiali
	- 2.3.1. Materiali VRay
	- 2.3.2. Configurazione dei materiali VRay
	- 2.3.3. *Self-Illumination*
- 2.4. Da Substance Painter a VRay
	- 2.4.1. Collegare i nodi e le impostazioni dei materiali
	- 2.4.2. Preimpostazione dell'esportazione
	- 2.4.3. Configurare *lo Smart Material* in VRay
- 2.5. Dettagli e posizionamento nella scena
	- 2.5.1. Applicazione delle ombre in base alla posizione del modello
	- 2.5.2. Regolare il modello e la silhouette
	- 2.5.3. Base in metallo
- 2.6. Arrotondamento delle superfici
	- 2.6.1. VRayEdgeTex
	- 2.6.2. Funzionalità e configurazione
	- 2.6.3. Rendering con e senza arrotondamento
- 2.7. Campo visivo
	- 2.7.1. La camera e il piano
	- 2.7.2. Apertura della fotocamera
	- 2.7.3. Campo visivo
- 2.8. *Ambient Occlusion* e Illuminazione Globale
	- 2.8.1. GI e *Render Elements*
	- 2.8.2. VRayExtraTex e VrayDirt
	- 2.8.3. Moltiplicatore di Illuminazione Globale
- 2.9. Rendering di una immagine statica
	- 2.9.1. Regolazione dei valori di rendering
	- 2.9.2. Salvare il rendering finale
	- 2.9.3. Composizione dell'*Ambient Occlusion*
- 2.10. Rendering di una sequenza
	- 2.10.1. Animazione della fotocamera
	- 2.10.2. Opzioni di rendering per la sequenza
	- 2.10.3. Montaggio dei fotogrammi per la sequenza

#### Modulo 3. Esportazione in *Unreal*

- 3.1. *Unreal* Engine
	- 3.1.1. *Game Exporter*
	- 3.1.2. Creare un nuovo progetto e comandi
	- 3.1.3. Importare modelli a *Unreal*
- 3.2. Proprietà di base dei materiali
	- 3.2.1. Creare materiali e nodi
	- 3.2.2. *Constant* e i suoi valori
	- 3.2.3. *Texture Sample*
- 3.3. Nodi comuni dei materiali
	- 3.3.1. *Multiply*
	- 3.3.2. *Texture Coordinate*
	- 3.3.3. Add
	- 3.3.4. *Fresnel*
	- 3.3.5. Panner
- 3.4. Materiali e *bloom*
	- 3.4.1. *Linear Interpolate*
	- 3.4.2. *Power*
	- 3.4.3. *Clamp*
- 3.5. Texture per modificare il materiale
	- 3.5.1. Maschere
	- 3.5.2. Texture trasparenti
	- 3.5.3. *Match Color*
- 3.6. Illuminazione di base
	- 3.6.1. *Light Source*
	- 3.6.2. *Skylight*
	- 3.6.3. Nebbia

## tech 20 | Struttura e contenuti

3.7. Illuminazione di riempimento e creativa

3.7.1. *Point light*

- 3.7.2. *Spot light* e *Rect light*
- 3.7.3. Oggetti come fonti di luce
- 3.8. Illuminazione notturna
	- 3.8.1. Proprietà della *Light Source*
	- 3.8.2. Proprietà del *Fog*
	- 3.8.3. Proprietà del *Skylight*
- 3.9. *Lightmaps*
	- 3.9.1. Modalità di visualizzazione. *Lightmap Density*
	- 3.9.2. Miglioramento della risoluzione della *lightmap*
	- 3.9.3. *Lightmass importance volume*
- 3.10. Rendering
	- 3.10.1. Fotocamere e parametri
	- 3.10.2. *Post*-elaborazione di base
	- 3.10.3. *High resolution screenshot*

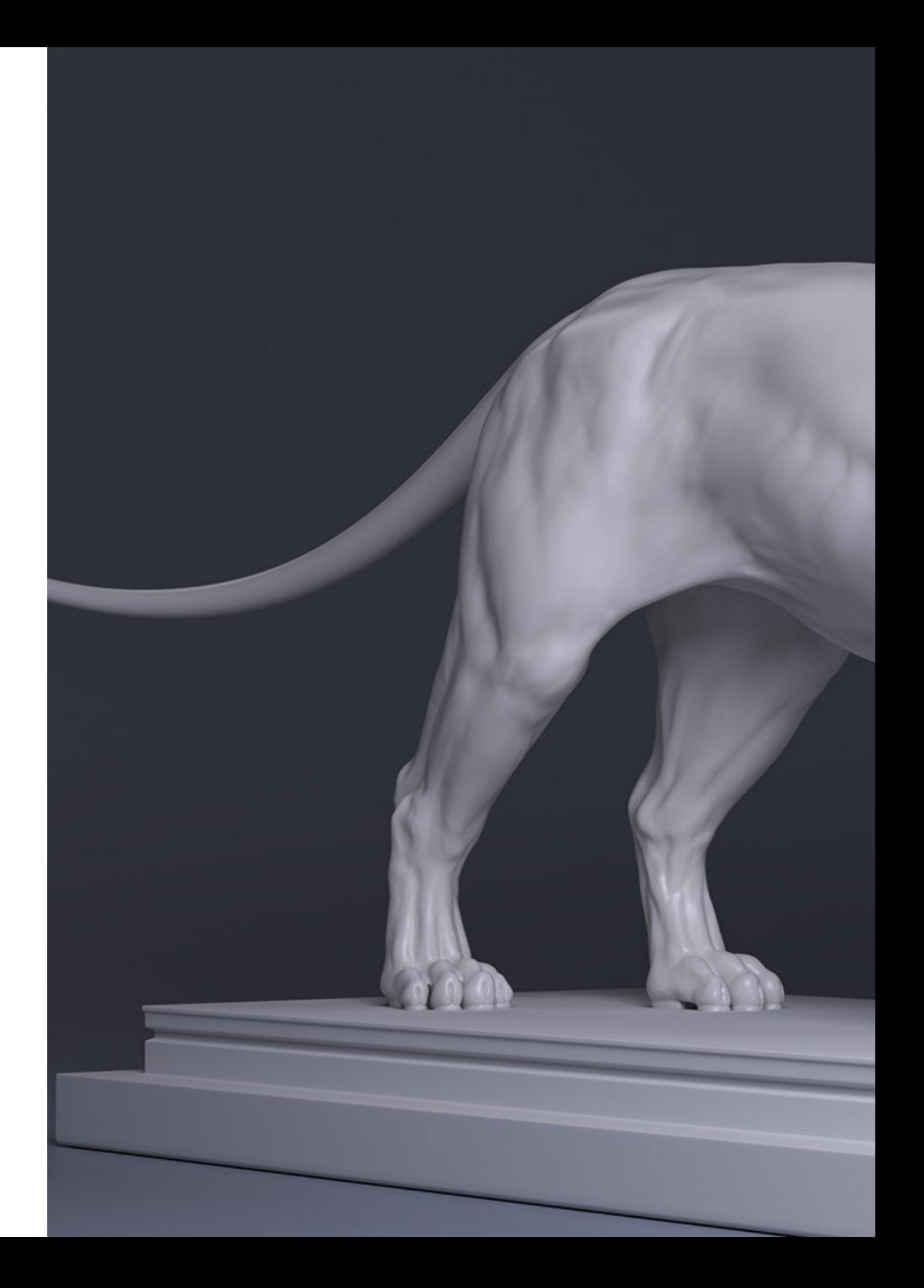

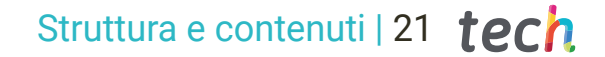

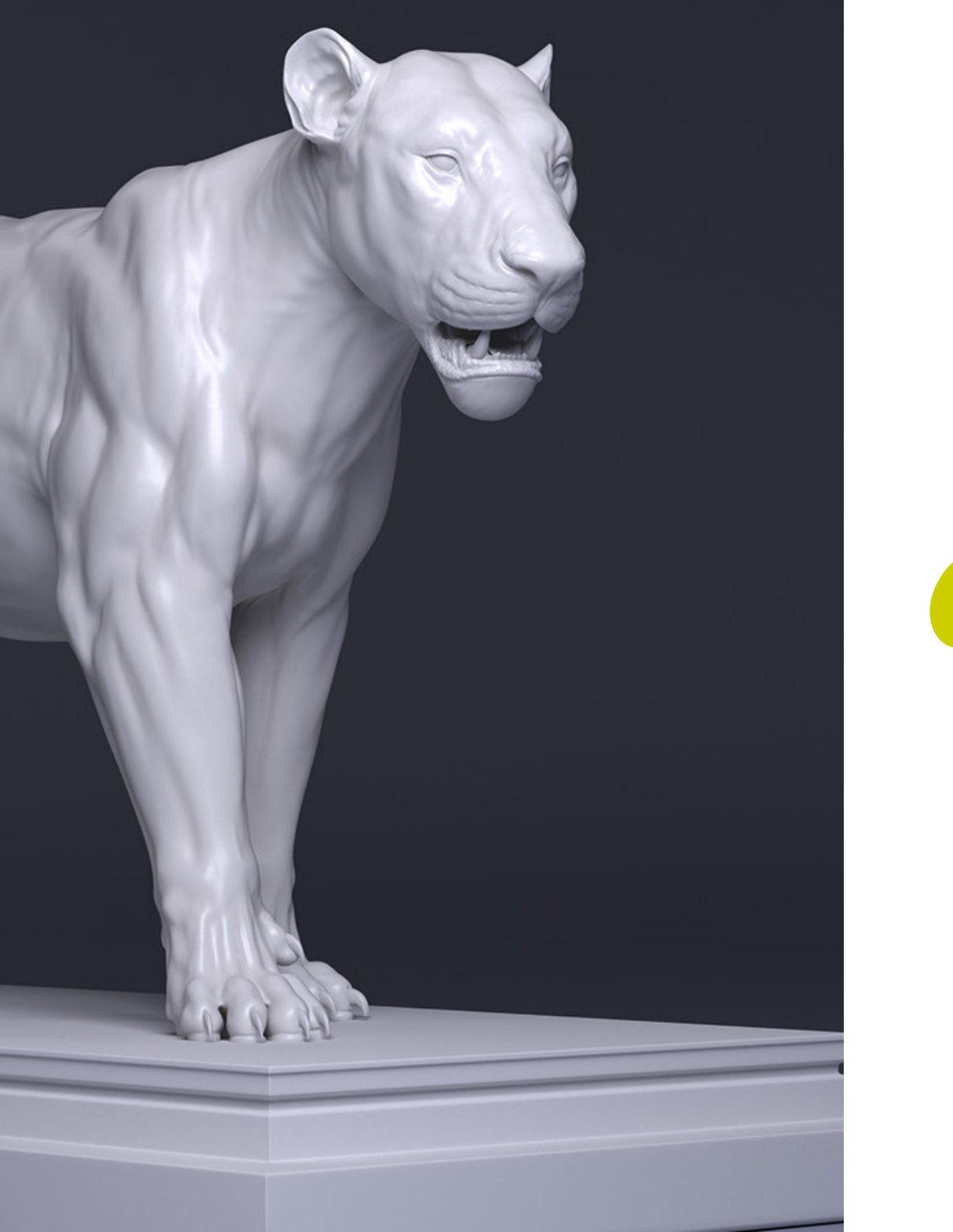

66 *Impara a dare le migliori rifiniture alla modellazione tridimensionale con Marmoset Toolba e Unreal Engine"* 

# <span id="page-21-0"></span>Metodologia 05

Questo programma ti offre un modo differente di imparare. La nostra metodologia si sviluppa in una modalità di apprendimento ciclico: il *Relearning.*

Questo sistema di insegnamento viene applicato nelle più prestigiose facoltà di medicina del mondo ed è considerato uno dei più efficaci da importanti pubblicazioni come il *New England Journal of Medicine.*

*Scopri il Relearning, un sistema che abbandona l'apprendimento lineare convenzionale, per guidarti attraverso dei sistemi di insegnamento ciclici: una modalità di apprendimento che ha dimostrato la sua enorme efficacia, soprattutto nelle materie che richiedono la memorizzazione"*

## tech 24 | Metodologia

#### Caso di Studio per contestualizzare tutti i contenuti

Il nostro programma offre un metodo rivoluzionario per sviluppare le abilità e le conoscenze. Il nostro obiettivo è quello di rafforzare le competenze in un contesto mutevole, competitivo e altamente esigente.

66

*Con TECH potrai sperimentare un modo di imparare che sta scuotendo le fondamenta delle università tradizionali in tutto il mondo"*

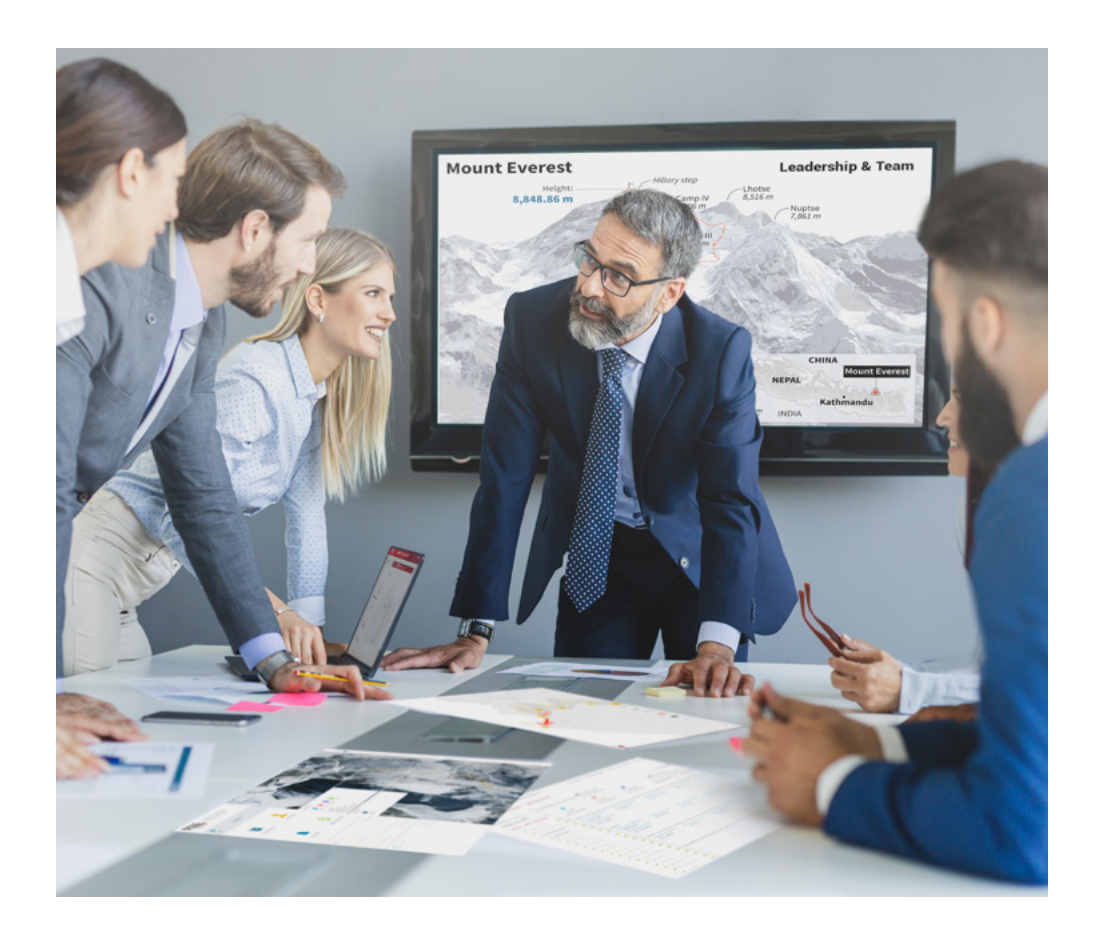

*Avrai accesso a un sistema di apprendimento basato sulla ripetizione, con un insegnamento naturale e progressivo durante tutto il programma.*

## Metodologia | 25 *tech*

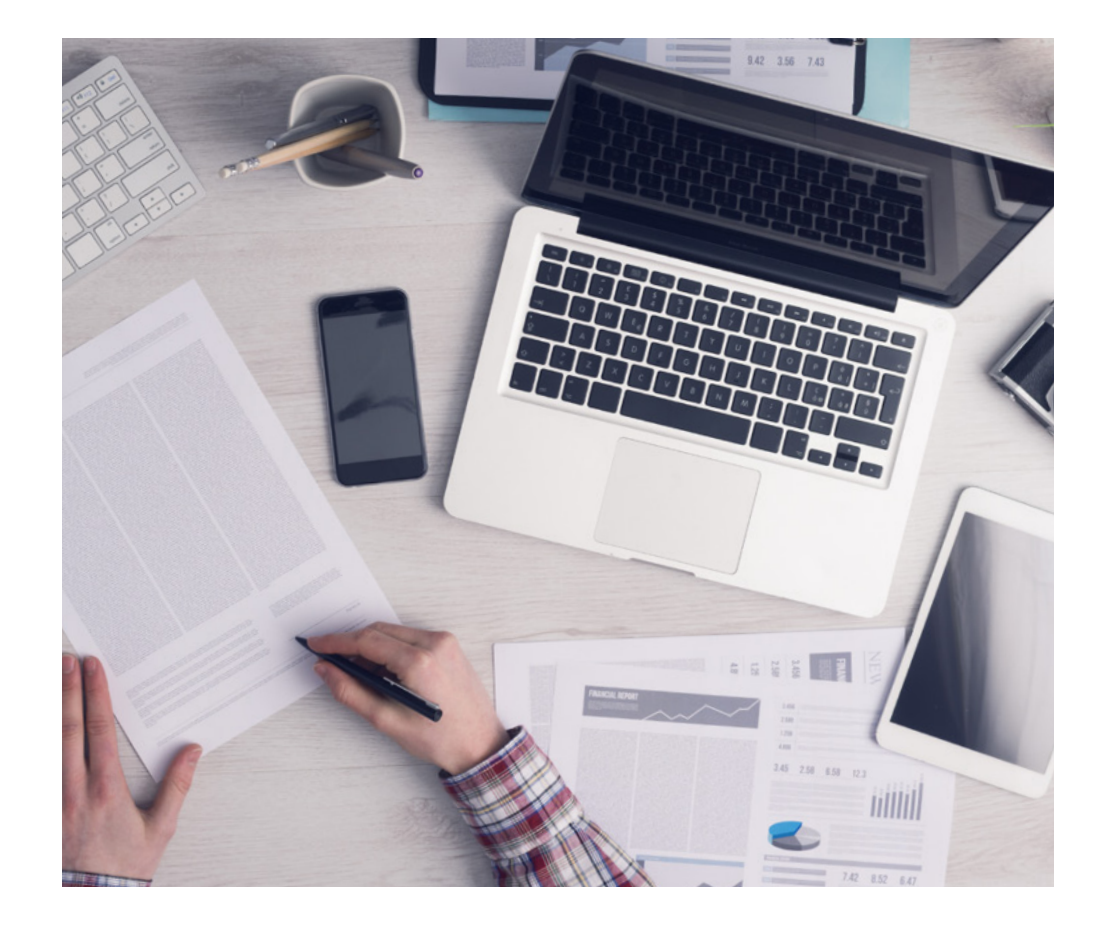

*Imparerai, attraverso attività collaborative e casi reali, la risoluzione di situazioni complesse in ambienti aziendali reali.*

#### Un metodo di apprendimento innovativo e differente

Questo programma di TECH consiste in un insegnamento intensivo, creato ex novo, che propone le sfide e le decisioni più impegnative in questo campo, sia a livello nazionale che internazionale. Grazie a questa metodologia, la crescita personale e professionale viene potenziata, effettuando un passo decisivo verso il successo. Il metodo casistico, la tecnica che sta alla base di questi contenuti, garantisce il rispetto della realtà economica, sociale e professionale più attuali.

> *Il nostro programma ti prepara ad affrontare nuove sfide in ambienti incerti e a raggiungere il successo nella tua carriera"*

Il Metodo Casistico è stato il sistema di apprendimento più usato nelle migliori Scuole di Informatica del mondo da quando esistono. Sviluppato nel 1912 affinché gli studenti di Diritto non imparassero la legge solo sulla base del contenuto teorico, il metodo casistico consisteva nel presentare loro situazioni reali e complesse per prendere decisioni informate e giudizi di valore su come risolverle. Nel 1924 fu stabilito come metodo di insegnamento standard ad Harvard.

Cosa dovrebbe fare un professionista per affrontare una determinata situazione? Questa è la domanda con cui ti confrontiamo nel metodo dei casi, un metodo di apprendimento orientato all'azione. Durante il corso, gli studenti si confronteranno con diversi casi di vita reale. Dovranno integrare tutte le loro conoscenze, effettuare ricerche, argomentare e difendere le proprie idee e decisioni.

## tech 26 | Metodologia

#### Metodologia Relearning

TECH coniuga efficacemente la metodologia del Caso di Studio con un sistema di apprendimento 100% online basato sulla ripetizione, che combina diversi elementi didattici in ogni lezione.

Potenziamo il Caso di Studio con il miglior metodo di insegnamento 100% online: il Relearning.

> *Nel 2019 abbiamo ottenuto i migliori risultati di apprendimento di tutte le università online del mondo.*

In TECH imparerai con una metodologia all'avanguardia progettata per formare i manager del futuro. Questo metodo, all'avanguardia della pedagogia mondiale, si chiama Relearning.

La nostra università è l'unica autorizzata a utilizzare questo metodo di successo. Nel 2019, siamo riusciti a migliorare il livello di soddisfazione generale dei nostri studenti (qualità dell'insegnamento, qualità dei materiali, struttura del corso, obiettivi...) rispetto agli indicatori della migliore università online.

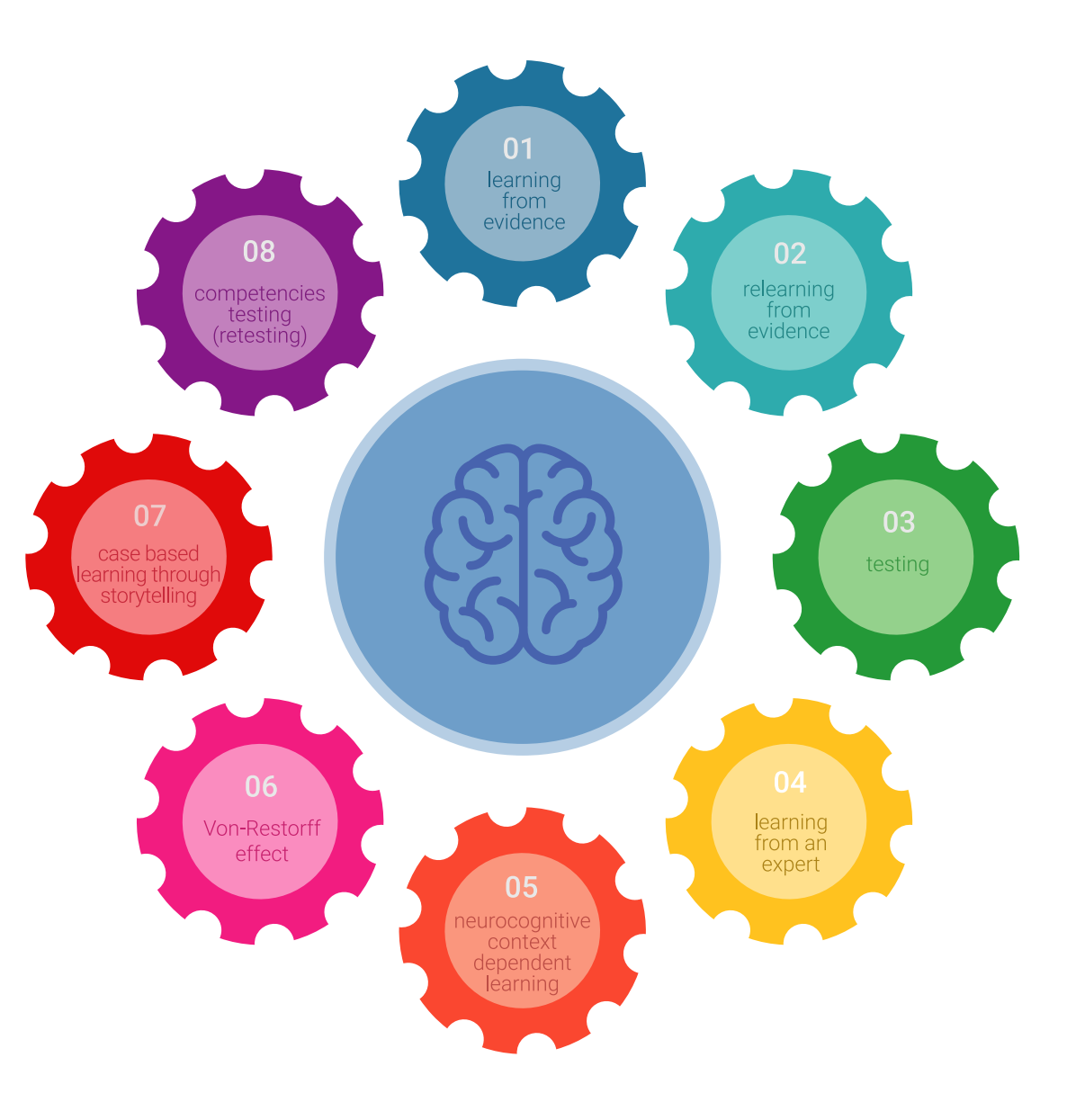

### Metodologia | 27 tech

Nel nostro programma, l'apprendimento non è un processo lineare, ma avviene in una spirale (impariamo, disimpariamo, dimentichiamo e re-impariamo). Pertanto, combiniamo ciascuno di questi elementi in modo concentrico. Questa metodologia ha formato più di 650.000 laureati con un successo senza precedenti in campi diversi come la biochimica, la genetica, la chirurgia, il diritto internazionale, le competenze manageriali, le scienze sportive, la filosofia, il diritto, l'ingegneria, il giornalismo, la storia, i mercati e gli strumenti finanziari. Tutto questo in un ambiente molto esigente, con un corpo di studenti universitari con un alto profilo socioeconomico e un'età media di 43,5 anni.

*Il Relearning ti permetterà di apprendere con meno sforzo e più performance, impegnandoti maggiormente nella tua specializzazione, sviluppando uno spirito critico, difendendo gli argomenti e contrastando le opinioni: un'equazione diretta al successo.*

Dalle ultime evidenze scientifiche nel campo delle neuroscienze, non solo sappiamo come organizzare le informazioni, le idee, le immagini e i ricordi, ma sappiamo che il luogo e il contesto in cui abbiamo imparato qualcosa è fondamentale per la nostra capacità di ricordarlo e immagazzinarlo nell'ippocampo, per conservarlo nella nostra memoria a lungo termine.

In questo modo, e in quello che si chiama Neurocognitive Context-dependent E-learning, i diversi elementi del nostro programma sono collegati al contesto in cui il partecipante sviluppa la sua pratica professionale.

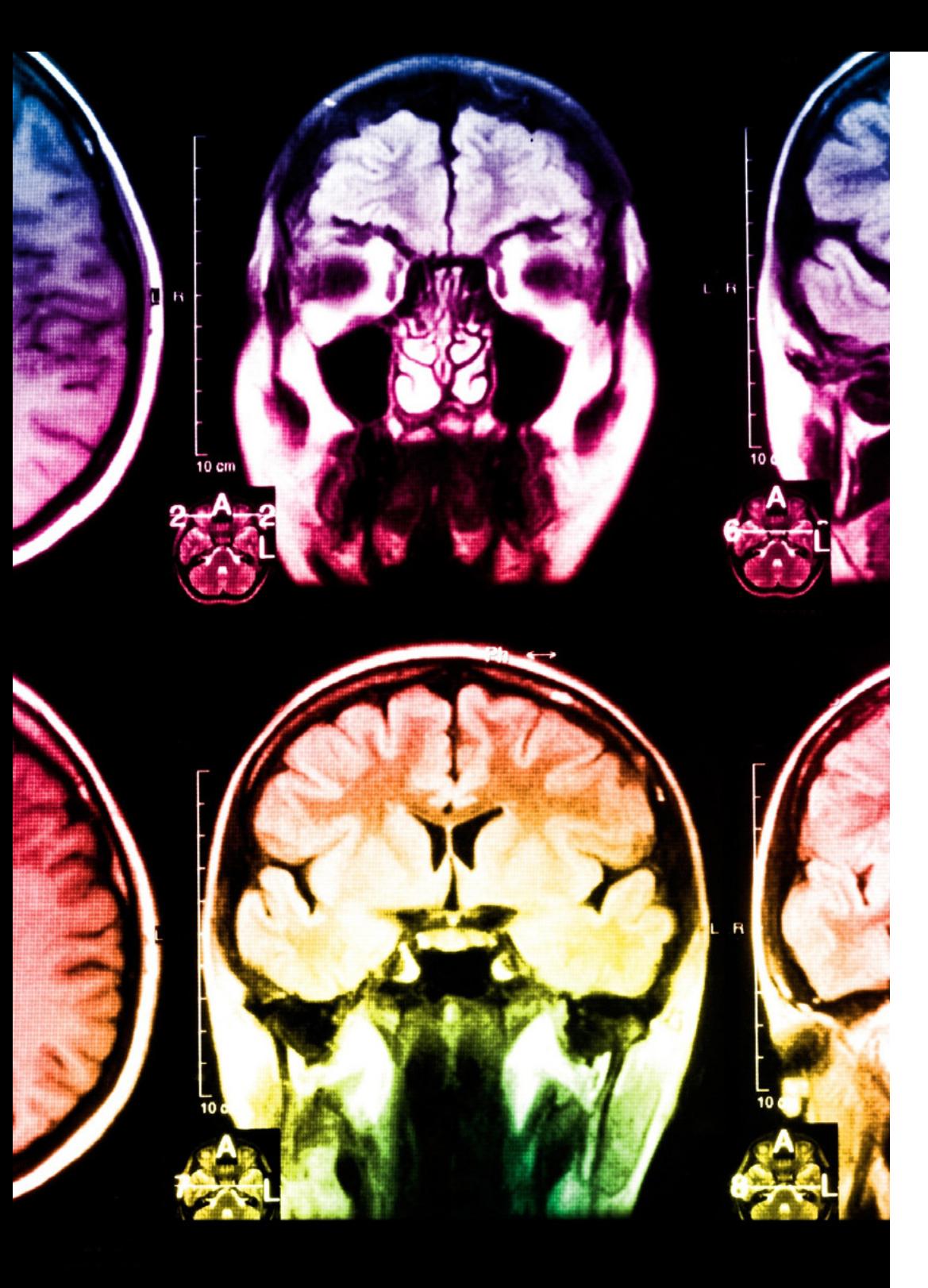

## 28 | Metodologia

Questo programma offre i migliori materiali didattici, preparati appositamente per i professionisti:

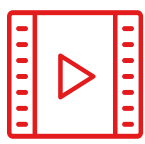

#### **Materiale di studio**

Tutti i contenuti didattici sono creati appositamente per il corso dagli specialisti che lo impartiranno, per fare in modo che lo sviluppo didattico sia davvero specifico e concreto.

**30%**

**10%**

**8%**

Questi contenuti sono poi applicati al formato audiovisivo che supporterà la modalità di lavoro online di TECH. Tutto questo, con le ultime tecniche che offrono componenti di alta qualità in ognuno dei materiali che vengono messi a disposizione dello studente.

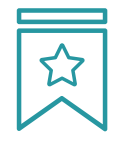

#### **Master class**

Esistono evidenze scientifiche sull'utilità dell'osservazione di esperti terzi.

Imparare da un esperto rafforza la conoscenza e la memoria, costruisce la fiducia nelle nostre future decisioni difficili.

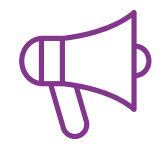

#### **Pratiche di competenze e competenze**

Svolgerai attività per sviluppare competenze e capacità specifiche in ogni area tematica. Pratiche e dinamiche per acquisire e sviluppare le competenze e le abilità che uno specialista deve sviluppare nel quadro della globalizzazione in cui viviamo.

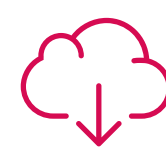

#### **Letture complementari**

Articoli recenti, documenti di consenso e linee guida internazionali, tra gli altri. Nella biblioteca virtuale di TECH potrai accedere a tutto il materiale necessario per completare la tua specializzazione.

### Metodologia | 29 tech

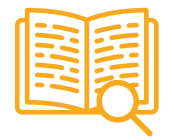

#### **Casi di Studio**

Completerai una selezione dei migliori casi di studio scelti appositamente per questo corso. Casi presentati, analizzati e monitorati dai migliori specialisti del panorama internazionale.

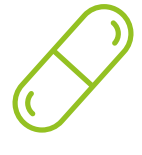

#### **Riepiloghi interattivi**

Il team di TECH presenta i contenuti in modo accattivante e dinamico in pillole multimediali che includono audio, video, immagini, diagrammi e mappe concettuali per consolidare la conoscenza.

Questo esclusivo sistema di specializzazione per la presentazione di contenuti multimediali è stato premiato da Microsoft come "Caso di successo in Europa".

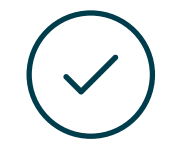

#### **Testing & Retesting**

Valutiamo e rivalutiamo periodicamente le tue conoscenze durante tutto il programma con attività ed esercizi di valutazione e autovalutazione, affinché tu possa verificare come raggiungi progressivamente i tuoi obiettivi.

**4%**

**3%**

**25%**

**20%**

# <span id="page-29-0"></span>Titolo 06

L'Esperto Universitario in Rendering garantisce, oltre alla preparazione più rigorosa e aggiornata, il conseguimento di una qualifica di Esperto Universitario rilasciata da TECH Università Tecnologica.

Titolo | 31 tech

*Porta a termine questo programma e ricevi la tua qualifica universitaria senza spostamenti o fastidiose formalità"*

## tech 32 | Titolo

Questo Esperto Universitario in Rendering possiede il programma più completo e aggiornato del mercato.

Dopo aver superato la valutazione, lo studente riceverà mediante lettera certificata\* con ricevuta di ritorno, la sua corrispondente qualifica di Esperto Universitario rilasciata da TECH Università Tecnologica.

Il titolo rilasciato da TECH Università Tecnologica esprime la qualifica ottenuta nell'Esperto Universitario, e riunisce tutti i requisiti comunemente richiesti da borse di lavoro, concorsi e commissioni di valutazione di carriere professionali.

Titolo: Esperto Universitario in Rendering Nº Ore Ufficiali: 450 o.

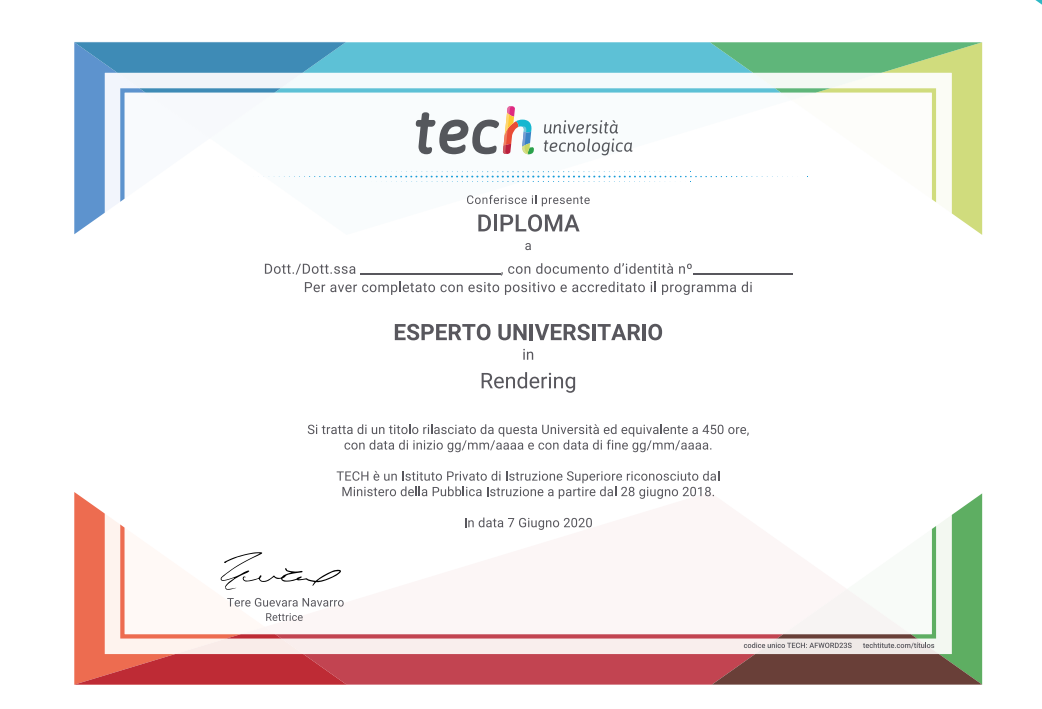

\*Apostille dell'Aia. Se lo studente dovesse richiedere che il suo diploma cartaceo sia provvisto di Apostille dell'Aia, TECH EDUCATION effettuerà le gestioni opportune per ottenerla pagando un costo aggiuntivo.

tech università Esperto Universitario Rendering » Modalità: online » Durata: 6 mesi » Titolo: TECH Università Tecnologica » Dedizione: 16 ore/settimana » Orario: a scelta » Esami: online

## Esperto Universitario Rendering

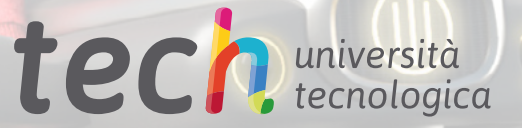